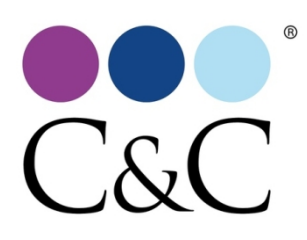

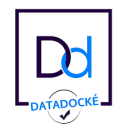

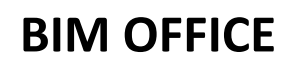

Document créé le 18 avril 2024

*Cette formation s'adresse aux nouveaux utilisateurs BIMoffice qui souhaitent découvrir toutes les possibilités de la gestion d'un projet d'architecture.*

*Cette formation est disponible en sessions collectives dans nos salles équipées, en sessions personnalisées sur site client ou en distanciel via nos outils numériques. Pour chacune de ces options, un document des prérequis techniques est transmis aux stagiaires et au manager.*

**Durée:** 28.00 heures (4.00 jours)

## **Profils des stagiaires**

Economistes, métreurs, architectes et bureaux d'études

## **Personnes en situation de handicap**

Afin de nous permettre une meilleure prise en charge, nous vous remercions de bien vouloir signaler votre situation de handicap auprès de notre référent handicap à l'adresse suivante : referenthandicap@idspro.fr

## **Prérequis**

- Bonne connaissance de l'environnement MAC ou PC
- Détenir une licence du logiciel BIM OFFICE ou une version d'évaluation
- Disposer d'un ordinateur et d'une connexion internet de bonne qualité

# **Objectifs pédagogiques**

- Maitriser l'usage du 'bureau' de BIM Office
- Savoir créer, modifier les Descriptifs, Quantitatifs et Estimatifs d'un projet
- Savoir gérer les consultations d'entreprises et appels d'offres
- Savoir gérer les chantiers de travaux, des plannings, convocations et comptes-rendus jusqu'aux PV de réception
- Savoir traiter la comptabilité et les situations de paiement des chantiers

## **Une attestation de formation sera délivrée à l'issue de cette formation**

# **Contenu de la formation**

- BIM OFFICE Le bureau : Centralisation du "savoir" de la société
	- L'interface générale Le navigateur La barre de menus La barre d'outils Le volet d'information
	- Gestion des intervenants extérieurs Fenêtre des intervenants : création, modification et classement des intervenants, export, filtre, les numéros de police d'assurance, les coordonnées postales, électroniques et bancaires
	- Gestion des documents Fenêtre de la liste des documents : création, modification, envoi, export/import de documents créés par BIM OFFICE ou par une autre application Historique des actions sur un document et versions de ce document
	- Liste des projets Création, import, export, fiche d'information du projet, annuaire du projet
	- Agenda Visualisation, création, validation
	- Les activités journalières; les pointages d'heures; les frais; la messagerie

**C&C - CAD CONCEPT** | 29 avenue DE CANTERANNE PESSAC 33600 | | formation@cec-pro.com

Numéro SIRET: *45148861300105* | Numéro de déclaration d'activité: *72330635233 (auprès du préfet de région de: NOUVELLE AQUITAINE)*

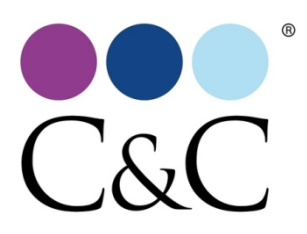

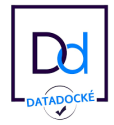

- Base de connaissance, création, consultation et modification
- BIM OFFICE Etudes Techniques : DQE
	- Gestion des différentes études Création, modification, édition
	- Descriptif, import d'ouvrages depuis les bibliothèques, édition des ouvrages, mise à jour des bibliothèques
	- Quantitatif Saisie d'une quantité manuelle, minute de calcul, localisation Liaison métrés CAO (Lien BIM bi-directionnel)
	- Estimatifs Définition du coût global de l'opération et prévisionnel maitre d'ouvrage Génération des différents documents (descriptifs ou bordereaux)
	- Bibliothèques Bibliothèque de descriptifs d'ouvrages Visualisation, création et mise à jour Indices BT et Ingénierie
- BIM OFFICE Appel d'Offres
	- Bordereaux de consultation Création, édition, modification
	- Génération des documents techniques DPGF, CCTP, CCAP, Plannings
	- Préparation de l'appel d'offres Constitution du DCE
	- Traitement de la consultation Collecte et intégration des réponses Tableau de comparaison des offres Adjudication
	- Bibliothèque de CCAP Visualisation, Création, modification Elaboration du CCAP
- BIM OFFICE Travaux et Comptabilité de chantier
	- Paramètres de chantier Etudes phase marché Marchés de travaux et Ordre de Service Avenants et Travaux supplémentaires
	- Etats d'investissement Propositions de paiement Compte Pro-rata Pénalités et Primes Décompte de travaux
- BIM OFFICE Gestion de chantier
	- Plannings contractuels et réels Mise à jour des informations
	- Réunions de chantier et compte rendus
	- Réception des travaux Mise en place, convocation et suivi des réserves Génération du procès-verbal de réception

## **Organisation de la formation**

#### **Equipe pédagogique**

L'équipe pédagogique est composée de professionnels pluri-disciplinaires de votre métier. La formation est menée directement par un spécialiste dans l'accompagnement de la transformation numérique des agences depuis près de 10 ans.

#### **Moyens pédagogiques et techniques**

- Accueil des stagiaires dans une salle virtuelle en ligne dédiée à la formation.
- Documents supports de formation
- Exposés théoriques et démonstratifs
- Etude et réalisation de cas concrets

### **Dispositif de suivi de l'exécution de l'évaluation des résultats de la formation**

- Emargement numérique des feuilles de présence
- Questions orales ou écrites (QCM).
- Mises en situation.
- Formulaires d'évaluation de la formation.
- Certificat de réalisation de l'action de formation.